# Aula 14 – Estruturas de **Dados - Vetores**

Algoritmos e Programação de Computadores Profs: Ronaldo Castro de Oliveira – [ronaldo.co@ufu.br](mailto:ronaldo.co@ufu.br) Anilton Joaquim da Silva – [anilton@ufu.br](mailto:anilton@ufu.br)

## Introdução

Imagine o seguinte problema:

**Ler um conjunto de N notas do tipo float, calcular sua média e imprimir a quantidade de notas acima da média.**

- Com o que sabemos até aqui isto não é possível porque quando lemos as notas as mesmas não ficam guardadas.
- Se fossem somente 5 notas uma saída seria definir cinco variáveis diferentes (N1, N2...N5).
- De qualquer forma este programa seria limitado a somente 5 notas, é um programa difícil de manter, será necessário um código grande para um problema simples........
- A solução para esta situação é o uso de vetores (ou variáveis indexadas, ou arranjo, ou array)

#### Vetores

- Um vetor é uma variável capaz de armazenar vários dados de mesmo tipo, com o mesmo identificador (mesmo nome) e alocadas seqüencialmente na memória. Uma vez que as variáveis têm o mesmo nome, o que as distingue é um índice, que referencia sua localização dentro da estrutura.
- Declarção de um Vetor

**Tipo\_de\_dado nome\_vetor [tamanho\_vetor];**

 $\bullet$  Ex: int vetor1 [4]; float notas[100]; char nome [30];

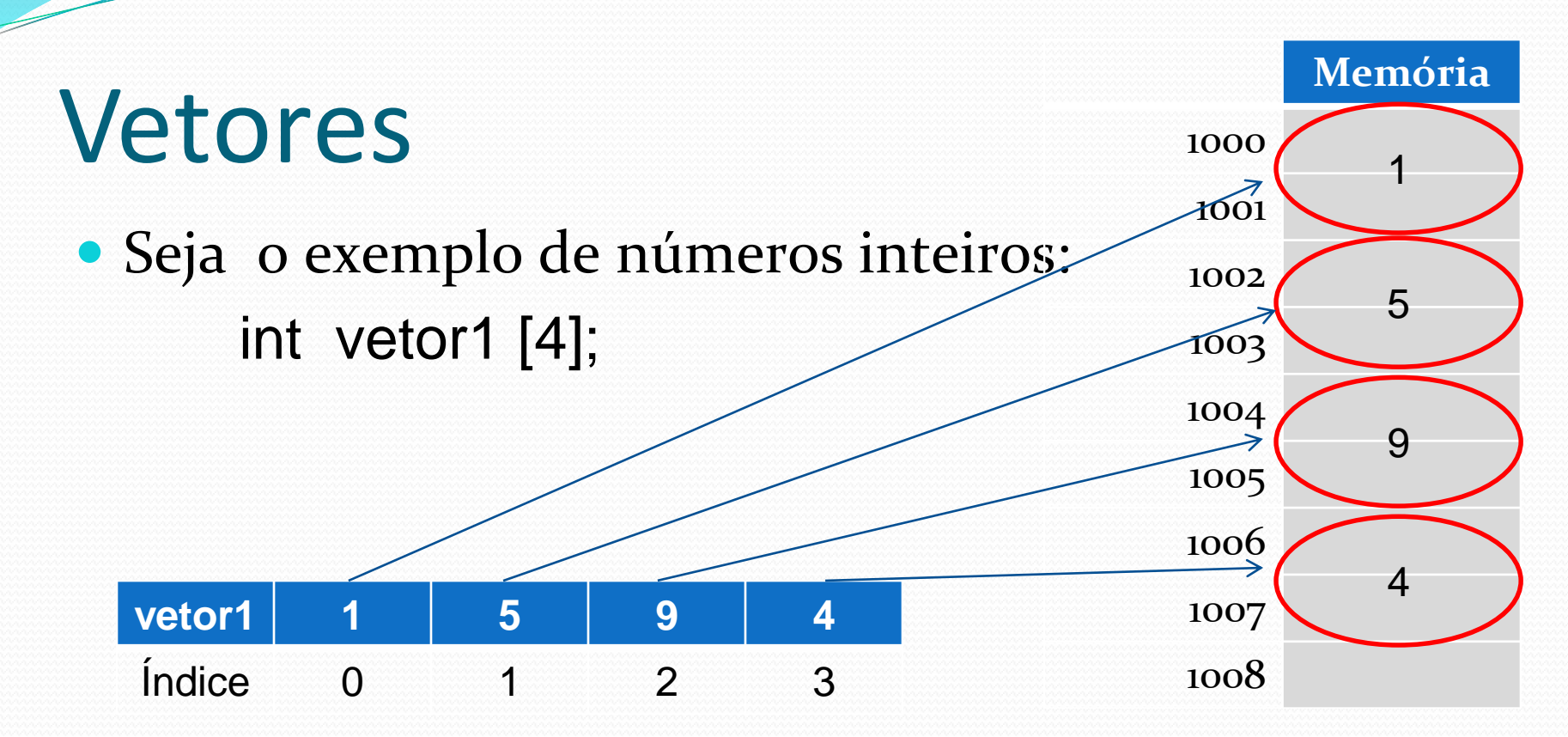

Obs.: o índice do vetor, em C++, sempre começa em 0. Logo o vetor1 pode armazenar 4 inteiros, com controle de índice começando em 0 até 3.

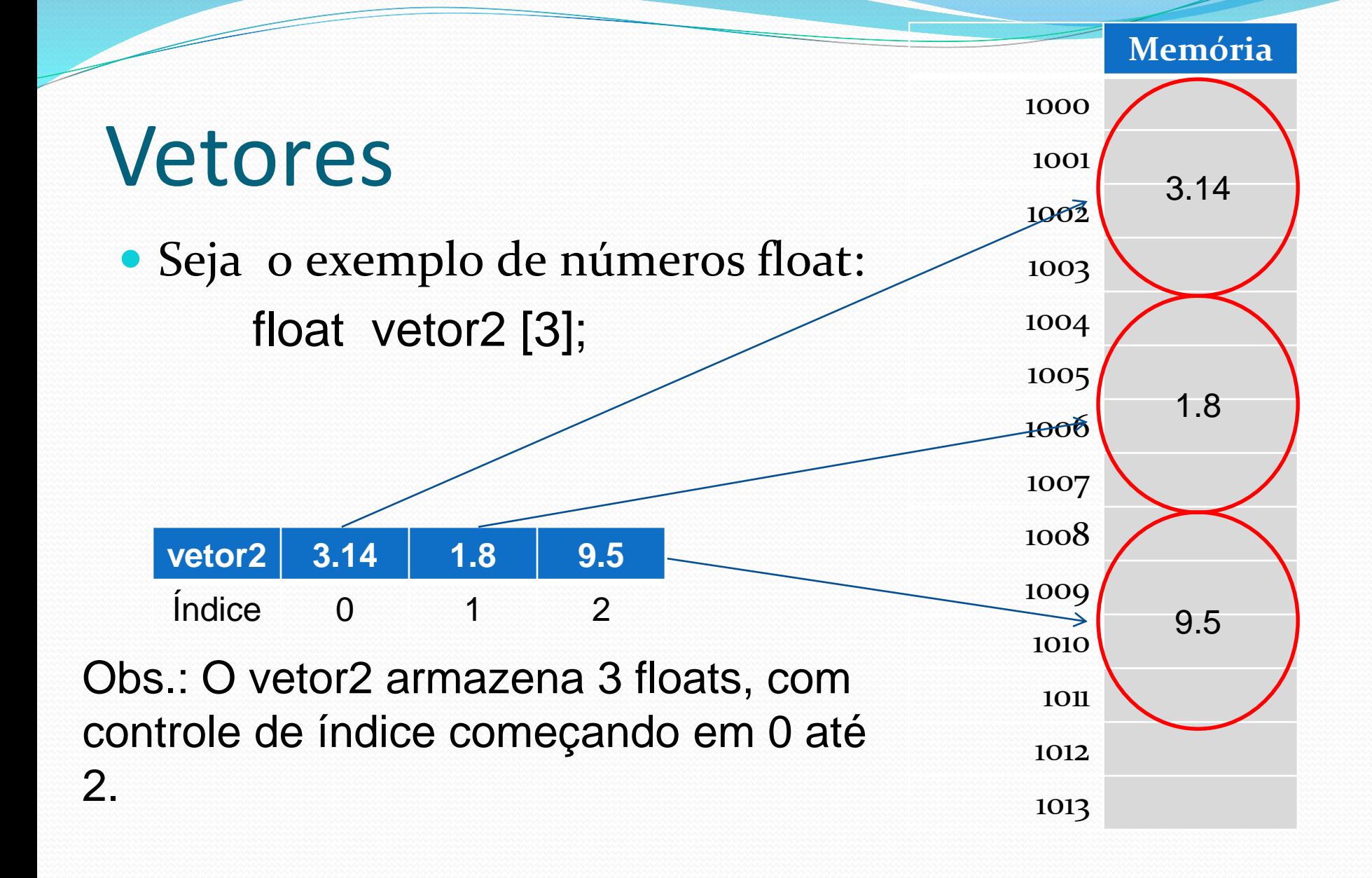

#### Vetores

#### Seja o exemplo de números inteiros: int vetor1 [4];

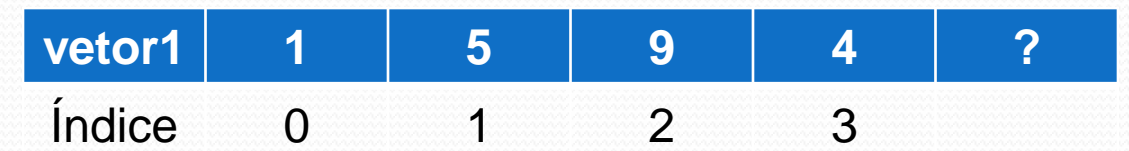

- Posição:
	- vetor1 $[2]$  $\rightarrow$  9
	- vetor1 $[1]$  $\rightarrow$  5
	- $\bullet$  vetor1[4] $\rightarrow$  ? ---> ERRO

#### Atribuindo valores a um vetor

 Para atribuir diretamente um valor a uma determinada posição do vetor, pode-se usar a seguinte expressão:

**nome\_vetor[posição] = valor;**

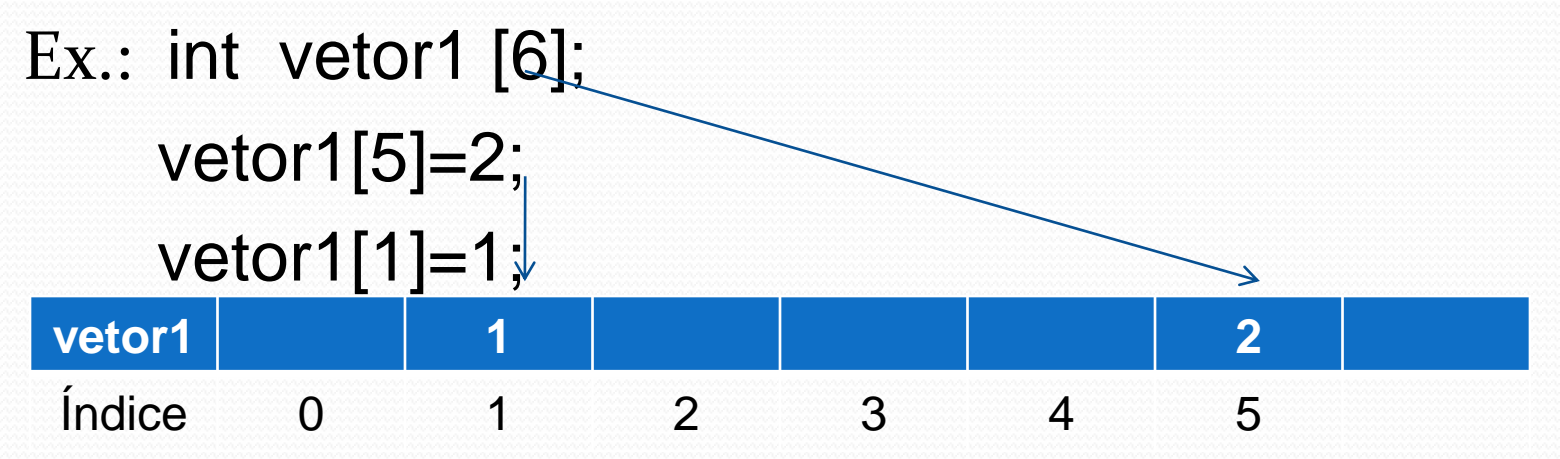

#### Lendo um vetor

 Para ler um vetor e ter seus valores alocados em posições específicas, pode-se utilizar o comando **for**. **void le\_vetor (int vetor [], int N)**

```
for (int i = 0; i < N; i++)
```
**{**

**{**

**}**

```
cout << "Digite o elemento " << i << "do vetor:";
cin >> vetor [i];
```
- **} OBS1**: o procedimento le\_vetor recebe na variável vetor do tipo inteiro uma passagem por referência ao vetor originalmente declarado. Valores atribuídos a esta variável serão atribuídos a definição original que efetuou a chamada do procedimento.
- **OBS2**: a variável N recebe passagem de valor, sendo definida como o tamanho do vetor.

#### Imprimindo um vetor

 Para mostrar um vetor já carregado e ter seus valores mostrados na tela, pode-se utilizar o comando **for**. **void mostra\_vetor (int vetor [], int N)**

```
{
  cout << "Vetor digitado: ";
 for (int i = 0; i < N; i++)
  {
         cout << vetor [i] << " ";
  }
  cout << endl;
}
```
### Exemplo completo

Programa que lê um vetor de N posições e imprime este valores na tela:

**{**

**}**

```
void le_vetor (int vetor [], int N)
{
   for (int i = 0; i < N; i++)
   {
      cout << "Digite o elemento " << i 
            << "do vetor:";
      cin >> vetor [i];
   }
}
void mostra_vetor (int vetor [], int N)
{
   cout << "Vetor digitado: ";
   for (int i = 0; i < N; i + 1)
   {
          cout << vetor [i] << " ";
   }
   cout << endl;
```
**}**

```
int numero;
int vetor [100];
```
**int main()**

**cout << "Digite tamanho do vetor "; cin >> numero;**

**le\_vetor (vetor , numero);**

```
mostra_vetor (vetor, numero);
```
#### Exemplo completo

Programa que lê um vetor de N notas, calcula a média destas notas e a quantidade de notas acima da média

**// le\_vetor e mostra\_vetor são iguais**

```
float calcula_media (int vetor [], int N)
{
   float soma = 0;
    for (int i = 0; i < N; i + 1)
    {
            soma = soma + vetor [i];
    }
    retunr (soma / N); 
}
int acima_media (int vetor [], int N; float M)
{
    int qtd = 0;
    for (int i = 0; i < N; i++)
    {
            if (vetor [i] > M)
                qtd++
    }
    return qtd;
```
**}**

#### **Int main()**

**{**

**}**

**int numero, acima; float media; int vetor [100];**

**cout << "Digite numero de notas: "; cin >> numero;**

**le\_vetor (vetor , numero);**

**media = calcula\_media( vetor, numero) cout << "Media = " << media << endl;**

**acima = acima\_media (vetor, numero, media); mostra\_vetor (vetor, numero); cout << "Notas acima da media: "; cout << acima;**

```
system ("pause");
```
### Exercícios

- Faça um programa que lê um vetor de 10 elementos digitado pelo usuário e retorne a soma dos elementos armazenados no vetor.
- Faça um programa que lê um vetor e uma posição, digitados pelo usuário, e retorne o elemento da posição indicada pelo usuário.
- Faça um programa que lê dois vetores **VetorA** e **VetorB** e retorne um terceiro vetor, **VetorC** tal que: **VetorC[i] = VetorA[i] + VetorB[i]**
- Faça um programa que lê um vetor **Vet1** e retorne um vetor **Vet2** tal que: **Vet2[i] = Vet1[i]<sup>2</sup>**